# Apoio ao processo de acompanhamento e avaliação das ações do Programa Nacional de Banda Larga – PNBL: uma análise multicriterial

*Support for the process of monitoring and evaluating the actions of the National Broadband Program – PNBL: a multicriteria analysis*

#### Renan Felinto de Farias Aires

Graduado em Administração pela Universidade Federal da Paraíba – UFPB, Mestre em Administração pelo Programa de Pós-Graduação em Administração da Universidade Federal do Rio Grande do Norte – PPGA/UFRN, Doutorando pelo Programa de Pós-Graduação em Administração da Universidade Federal do Rio Grande do Norte – PPGA/UFRN. Natal, RN [Brasil] renanffa@hotmail.com

#### Camila Cristina Rodrigues Salgado

Graduada em Administração pela Universidade Federal da Paraíba – UFPB, Mestre em Engenharia de Produção pelo Programa de Pós-Graduação em Engenharia de Produção da Universidade Federal do Rio Grande do Norte – PEP/ UFRN, Doutoranda pelo Programa de Pós-Graduação em Administração da Universidade Federal do Rio Grande do Norte – PPGA/UFRN. Natal, RN [Brasil] adm.camilarodrigues@hotmail.com

### Afrânio Galdino de Araújo

Doutor em Engenharia de Produção pela Universidade Federal de Pernambuco – UFPE, Professor do Programa de Pós-Graduação em Administração da Universidade Federal do Rio Grande do Norte – PPGA/UFRN. Natal, RN [Brasil] afranioga@gmail.com

#### Luciano Ferreira

Doutor em Administração pela Universidade Federal do Rio Grande do Sul – UFRGS, Professor do Programa de Pós-Graduação em Administração da Universidade Federal do Rio Grande do Norte – PPGA/UFRN. Natal, RN [Brasil] lco.ferreira@gmail.com

### **Resumo**

Objetivou-se neste trabalho apoiar o processo de acompanhamento e avaliação das ações do Programa Nacional de Banda Larga – PNBL, por meio de uma análise multicriterial, tomando-se como base aspectos referente ao acesso e a cobertura da internet banda larga no Brasil. O método empregado foi o Electre II, juntamente com o da Entropia que auxiliou na definição dos níveis de importância dos critérios de avaliação. Para a realização do estudo de caso, foram coletados dados referentes à internet banda larga fixa, móvel e popular no Ministério das Comunicações, sendo posteriormente analisados. O resultado da pesquisa é apresentado por meio de um *ranking* dos estados brasileiros, bem como das suas implicações para o PNBL.

**Palavras-chave:** Internet banda larga. Método Electre. Multicritério.

### **Abstract**

The aim of this study is to support the process of monitoring and evaluating the actions of the National Broadband Program/Programa Nacional de Banda Larga – PNBL, through a multicriteria analysis, taking into consideration aspects relating to broadband Internet access and coverage in the country. The Electre II method was used to create the model for the study along with the Entropy method, which aided in defining the levels of importance of the evaluation criteria. Data on fixed-line broadband, mobile, and low-cost Internet were obtained from the Ministry of Communications and analyzed. The results of the study are presented by means of a ranking by state, as well as by an account of their implications for PNBL.

**Key words:** Broadband Internet. Electre method. Multicriteria.

# 1 Introdução

O advento da internet teve um impacto significativo sobre as redes de acesso, principalmente na prestação de diversos serviços de comunicação (YOON; YOON; LEE, 2005). Neste cenário, o desenvolvimento do mercado de prestação de internet banda larga tem sido acompanhado por uma grande variedade de ofertas de tecnologias de acesso e de prestadores de serviços, em resposta ao aumento da demanda do mercado consumidor (RANGEL; GOMES; CARDOSO, 2011).

A importância social e relevância econômica da internet banda larga está se tornando cada vez mais clara e a discussão sobre a melhor forma de acesso a esta rede tem sido alvo de debates durante muitos anos (VAN GORP; MIDDLETON, 2010), já que este acesso é considerado uma das condições necessárias para o crescimento econômico (PICOT; WERNICK, 2007). Sobre isso, Calzada e Martínez-Santos (2014) enfatizam que o acesso à internet banda larga é um componente essencial de inclusão no século 21, de forma que as famílias sem esse tipo de acesso estão em risco de marginalização da sociedade.

Nesse sentido, a ampla penetração dos serviços de banda larga é vista como uma chave para o desenvolvimento de uma região. Falch (2007) cita o exemplo do caso Europeu, em que uma série significativa de iniciativas políticas foi tomada a fim de estimular o crescimento da penetração da banda larga. Ainda sobre isso, tem-se que na União Europeia e nos Estados Unidos, por exemplo, a penetração e cobertura do chamado acesso de banda larga à internet são uma das prioridades políticas (GÖTZ, 2013).

Nos países do Mercosul, embora exista um aumento do percentual da população com acesso à internet nos últimos anos, este acesso é inferior a 50% e não é equilibrado, pois enquanto alguns países, como Argentina e Chile, têm percentuais próximos a 50% de indivíduos com acesso à internet, outros, como Equador, Paraguai e Bolívia, têm menos do que 10%. No caso do Brasil, apesar do crescimento entre os anos de 2000 e 2007 de 900%, em 2008, apenas 35,2% dos cidadãos tinham acesso à internet, números inferiores aos já citados da Argentina e Chile (ALALI; ROMERO, 2012).

No estudo realizado por Rauen (2012), que discutiu as tendências recentes na regulamentação dos serviços de telecomunicações em relação à difusão da banda larga, foi constatado que o Brasil tem um dos piores níveis de penetração, de preços e de investimentos em infraestrutura do mundo, apesar de possuir uma estrutura de mercado de banda larga bastante semelhante aos de países de sucesso nesta área, como os Estados Unidos, Holanda e Coreia. A taxa de penetração do Brasil é apenas a 15º da América Latina (atrás de países como Uruguai – 10,91%, Chile – 10,45%, México – 9,98%, Argentina – 9,56%, e Panamá – 7,84%), o que pode ser justificado pelos elevados preços mensais de assinatura de banda larga, sendo um dos mais altos do mundo. Comparando-se com outros países, o preço mensal de assinatura de banda larga do Brasil é nove vezes maior do que nos Estados Unidos, oito vezes maior do que na Dinamarca e Suíça, seis vezes maior do que no Canadá, cinco vezes maior do que na Suécia, Países Baixos e Finlândia, quatro vezes maior do que no Japão e Alemanha, e três vezes maior do que na Coreia (RAUEN, 2012).

Além disso, segundo IPEA (2010), o acesso à banda larga no Brasil é bastante desigual em termos sociais e regionais, gerando mais uma fonte de desigualdade na sociedade brasileira, o que resultou em uma discussão sobre a massificação da banda larga, e a consequente inclusão digital dos milhões de brasileiros sem acesso à internet. Por conta disso, em 12 de maio de 2010, a presidência da República instituiu o Programa Nacional de

Banda Larga – PNBL, a partir do Decreto n° 7.175 (BRASIL, 2010), com o objetivo de fomentar e difundir o uso e o fornecimento de bens e serviços de tecnologias de informação e comunicação, de modo a, entre outras atribuições, acelerar o desenvolvimento econômico e social, promover a inclusão digital e reduzir as desigualdades social e regional. Nesse decreto, também foi instituído que o PNBL será implementado por meio do Comitê Gestor do Programa de Inclusão Digital (CGPID), que tem, entre suas funções, a de acompanhar e avaliar as ações de implementação do PNBL.

Tomando como base o exposto, neste artigo, apresenta-se um modelo multicritério de decisão tendo-se como objetivo acompanhar e avaliar as ações do PNBL. Por um lado, a opção pelo uso de um método multicritério para estudar este problema se justifica pelas diferentes dimensões – banda larga fixa, móvel e popular – envolvidas no problema e pelo interesse dos decisores em utilizar uma abordagem não compensatória para avaliar o desempenho de cada estado brasileiro. Por outro lado, análises multicritério relacionadas à internet são escassas no meio acadêmico, sendo os estudos de Wang e Parkan (2008), Antunes, Craveirinha e Clímaco (1998), Rangel, Gomes e Cardoso (2011), Angelou e Economides (2009) e Cheng, Chen e Yu (2005) os mais relevantes, o que mostra que esta é uma área que merece ser mais bem explorada em trabalhos acadêmicos.

Portanto, propõe-se neste trabalho apoiar o processo de acompanhamento e avaliação das ações do PNBL, por meio de uma análise multicriterial, com a utilização do método Elimination Et Choix Traduisant la Réalité II (ELECTRE II), tomando-se como base aspectos referentes ao acesso e a cobertura da internet banda larga no Brasil.

O Electre II foi o método utilizado para a criação do modelo do estudo visto que se mostrou o mais adequado à situação estudada, atendendo as seguintes premissas: a característica de não compensação, já que todos os critérios foram considerados relevantes, não havendo a possibilidade de que um critério ótimo compense outro ruim; o problema analisado, cuja finalidade era apresentar os resultados por meio de um *ranking*; e as informações disponíveis, que, neste caso, eram reais.

De forma complementar, utilizou-se o método da Entropia (POMEROL; ROMERO, 2000), para a definição dos níveis de importância dos critérios de avaliação, baseando-se em outros estudos que o usam em conjunto com o Electre, como os estudos de Shanian e Savadogo (2006), Lee, Lin e Shin (2012) e Xu e Shen (In Press). Para tanto, o artigo está estruturado da seguinte forma: em primeiro lugar discute-se a fundamentação teórica, em que são tecidas considerações acerca do Apoio Multicritério a Decisão (AMD) do Método Electre II e do Entropia; em seguida, é feito um breve relato sobre o método da pesquisa; depois apresentase o estudo de caso; e, finalmente, a conclusão do estudo, demonstrando que seu objetivo foi alcançado de forma satisfatória.

# 2 Fundamentação teórica

# 2.1 Apoio Multicritério a Decisão (AMD) e o método Electre II

O apoio multicritério à decisão, que tem como princípio buscar o estabelecimento de uma relação de preferências entre as alternativas diante de vários critérios no processo de decisão, consiste em um conjunto de métodos e técnicas para auxiliar ou apoiar pessoas e organizações a tomarem decisões, sob a influência de uma multiplicidade de critérios (ALMEIDA, 2011). Para a escolha do método multicritério a ser utilizado, deve-se realizar uma análise relacionada a diversos aspectos, dentre os quais a característica de compensação que pode existir entre os critérios da situação problemática estudada. Dessa forma,

os métodos multicritérios tradicionalmente são classificados quanto a sua característica de compensação em dois grupos: os compensatórios e os não compensatórios.

No grupo dos métodos compensatórios, tem-se uma ideia de compensar um menor desempenho de uma alternativa em um dado critério por meio de um melhor desempenho em outro critério (ALMEIDA, 2011), com a utilização de médias ponderadas e da Teoria da Utilidade Multiatributo, por exemplo. Já o grupo dos métodos não compensatórios requer uma informação intercritério correspondente à importância relativa entre os critérios, evitando o favorecimento de ações que possuem um excelente desempenho em um critério, mas que são fracas nos demais (ALMEIDA; COSTA, 2003). Logo, este grupo considera a incomparabilidade entre alternativas, sendo os métodos das famílias Preference Ranking Organization Method for Enrichment of Evaluations (PROMETHEE) e Electre os mais utilizados. Sobre os métodos Electre, tem-se que estes propõem um procedimento para redução do conjunto de alternativas explorando o conceito de dominância, ou em outras palavras, eles são baseados em relações de superação (SOARES DE MELLO et al., 2005).

Diferentes versões do Electre já foram desenvolvidas, sendo o Electre I e o II, propostos por Roy (1968) e Roy e Bertier (1971, 1973) respectivamente, os primeiros. Sobre o Electre I, podese dizer que este foi projetado para problemas de seleção (MARZOUK, 2011), sendo usado para construir uma priorização parcial para a escolha de uma dentro de um conjunto de alternativas (HATAMI-MARBINI; TAVANA, 2011).

Já o Electre II, utilizado neste estudo, pode ser considerado uma extensão do Electre I, uma vez que necessita dos dois grafos produzidos pelo Electre I, como dados de entrada, representando uma estrutura de preferência forte e outra fraca (CHAVES et al., 2010; PINTO JUNIOR; SOARES DE MELLO, 2013). Este método busca ordenar um conjunto de alternativas da melhor para pior, sendo desenvolvido para resolver problemas de ordenação (MIRANDA; ALMEIDA, 2004), mediante a construção de uma relação de sobreclassificação. Logo, dada uma alternativa  $A_{a}$  e uma alternativa  $A<sub>b</sub>$ , diz-se que  $A<sub>a</sub>$  sobreclassifica  $A<sub>b</sub>$  ( $A<sub>a</sub>SA<sub>b</sub>$ ), se há argumentos suficientes relativos aos critérios de avaliação sobre estes dois elementos para decidir se  $A_{a}$  é, ao menos, tão boa quanto  $A_{b}$ .

Para isso, são utilizados os conceitos de matriz de concordância e de discordância para ordenar o conjunto de alternativas, em que o primeiro mede a vantagem relativa de cada alternativa sobre todas as outras; e o segundo mensura a relativa desvantagem. Para que seja feita a análise dessas matrizes, são definidos valores de referência *p* e *q*, pertencentes ao intervalo de variação entre 0 e 1, em que os valores de concordância desejada deverão ser superiores ou iguais a *p*; e *q* definirá a máxima discordância tolerável. A partir das matrizes obtidas, pode-se realizar a ordenação das alternativas pela abordagem clássica proposta por Hokkanen et al. (1995), ou ainda, pelo método proposto por Chatterjee, Mondal e Chakraborty (2014), em que são utilizadas as medidas de concordância e discordância pura. Este último, usado no atual estudo, gera dois *rankings*, de acordo com as Equações 1 e 2*.* 

$$
\left(C_j\right) = \sum_{k=1}^n c\left(j,k\right) - \sum_{j=1}^n c\left(k,j\right) \quad (j \neq k)
$$

$$
(D_j) = \sum_{k=1}^{n} d(j,k) - \sum_{j=1}^{n} d(k,j) \quad (j \neq k)
$$

Assim, o primeiro calcula a diferença entre a soma da linha de uma alternativa menos a soma da coluna da mesma alternativa a partir da matriz de concordância, fazendo o mesmo procedimento

para as demais alternativas, gerando o primeiro *ranking*, em que a ordenação é do valor maior para o menor*.* O segundo calcula a diferença entre a soma da linha de uma alternativa menos a soma da coluna da mesma alternativa a partir da matriz de discordância, fazendo o mesmo procedimento para as demais alternativas, gerando o segundo *ranking*, em que a ordenação é dada do menor valor para o maior*.* Finalmente, uma vez que estes dois *rankings* são estimados, é feito um *ranking* com a média de ambos, em que as alternativas são ordenadas de acordo com a melhor classificação média.

## 2.2 O método da Entropia

O método da Entropia, apresentado em Pomerol e Romero (2000), é uma técnica objetiva para determinação dos pesos dos critérios de avaliação. Nessa técnica, elimina-se a necessidade de atribuição direta dos níveis de importância pelos decisores, considerando-se que a importância relativa de cada critério está diretamente atrelada ao intervalo de valores que as várias alternativas apresentam para esse critério. Por definição, assume-se que quanto maior a variabilidade de valores de dado critério, maior deverá ser sua importância, pois tal métrica oferece melhor capacidade de discriminação das alternativas. Basicamente, o cálculo dos pesos é efetuado por meio dos dados contidos na matriz de decisão normalizada R =  $[r_{\alpha}]\text{M X N}$ , utilizando-se as seguintes etapas:

Passo 1: calcular a entropia (Ei ) do critério *i* de acordo com a Equação 3.

$$
E_i = -\frac{1}{\ln(M) \sum_{a=1}^{M} a_{ai} \ln(a_{ai})}, \forall i = 1, 2, ..., N
$$
\n(3)

Passo 2: calcular a dispersão D<sub>i</sub> para cada critério *i*, conforme a Equação 4.

$$
D_1 = 1 - E_i, \forall i = 1, 2, ..., N
$$
\n(4)

Passo 3: calcular o peso W<sub>i</sub> para cada critério *i*, como mostra a Equação 5.

$$
w_{i} = \frac{D_{i}}{\sum_{k=1}^{N} D_{k}}, \forall i = 1, 2, ..., N
$$
\n(5)

Embora um dos aspectos mais importantes da abordagem de tomada de decisão multicritério seja a elucidação das preferências dos decisores e a consequente definição do nível de importância dos critérios, existem situações nas quais há conflito de interesses (OLIVEIRA; CORREIA; SOARES DE MELLO, 2008), sendo necessário atribuir maior importância aos critérios que melhor discriminam as alternativas (DENG; YEH; WILLIS, 2000), produzindo *rankings* com maior dispersão nos seus escores finais. Nessas situações, caso deste estudo, o julgamento do decisor pode ser colocado em segundo plano para fortalecer a análise e interpretação dos resultados, podendo ser aplicada uma abordagem objetiva para definição dos pesos dos critérios, tal como o método da Entropia.

# 3 Método

Em termos de enquadramento metodológico, esta pesquisa tem caráter exploratório, cujo delineamento é o de estudo de caso. A fonte dos dados foi de origem secundária, sendo estes obtidos no Ministério das Comunicações e referentes a setembro de 2012 (BRASIL, 2012). Os pesos foram definidos a partir da utilização do método da Entropia, como apresentado na seção 2.2. Para a construção do modelo multicritério, foram utilizados os procedimentos comumente usados nos estudos relevantes da área de aplicação do método Electre, como, por exemplo, os trabalhos de Pinto Junior e Soares de Mello (2013) e de Chaves et al. (2010). Logo, partindo deste princípio, optou-se por apresentar o passo a passo do método juntamente com a apresentação dos resultados, trazendo dinamicidade ao estudo.

Para melhor compreensão, os procedimentos utilizados sequencialmente foram os seguintes:

- a) Levantamento e delimitação das alternativas do estudo: são descritas as fontes e quais alternativas são utilizadas no estudo, assim como os critérios usados para a determinação destas.
- b) Proporcionalidade dos dados de entrada: com base nos dados do Instituto Brasileiro de Geografia e Estatística – IBGE (2013), Tabela 2, sobre a população e o número de municípios, foi realizada uma proporcionalidade dos dados de entrada.
- c) Definição dos pesos dos critérios: é apresentado o resultado do método da Entropia para a definição dos pesos utilizados na pesquisa.
- d) Normalização dos dados de entrada: apresentam-se os dados de entrada do estudo, suas fontes e como estes foram normalizados (Equação 4).
- e) Definição dos índices de concordância e da matriz de concordância: mostram-se como são calculados, respectivamente, os índices de concordância e a matriz de concordância.
- f) Definição dos índices de discordância e da matriz de discordância: apresentam-se como são calculados, respectivamente, os índices de discordância e a matriz de discordância.
- g) Definição dos limiares de sobreclassificação forte e fraca: são apresentadas as fontes que embasaram a definição dos limiares de sobreclassificação utilizados no estudo.
- h) Apresentação do *ranking* final das alternativas: apresenta-se o *ranking* final obtido no

trabalho por meio da concordância e discordância pura.

# 4 Estudo de caso

Como já exposto, o objetivo neste estudo é apoiar o processo de acompanhamento e avaliação das ações do PNBL, mediante análise multicriterial, com a utilização do método Electre II, tomando-se como base aspectos referentes ao acesso e à cobertura da internet banda larga no Brasil. Para isso, primeiramente, foram definidos os critérios de avaliação de acordo com os objetivos do problema. Desse modo, consideraram-se quatro critérios, que contemplam as três esferas da banda larga brasileira (Tabela 1).

### Tabela 1: Critérios utilizados

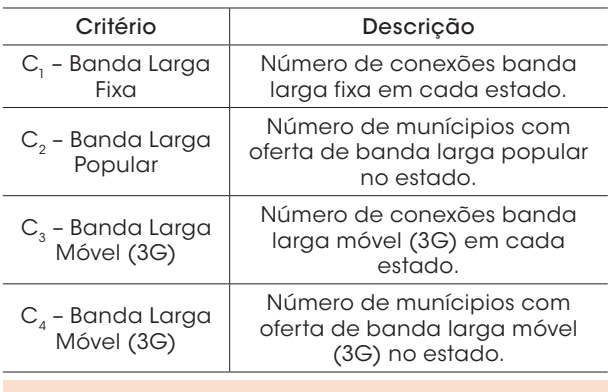

Fonte: Os autores.

Com base nesses critérios, foram coletados dados de 26 estados brasileiros no Ministério das Comunicações referentes a setembro de 2012 (BRASIL, 2012). Vale salientar que, para que os resultados não fossem viesados, já que o Distrito Federal, que poderia interferir nos critérios C, e C4, foi retirado da análise. Além disso, foram utilizados dados do IBGE (2013), ver Tabela 2, acerca da população, para que se realizasse uma proporcionalidade dos critérios  $C_1$  e  $C_3$ , e do número de municípios, para proporcionalidade dos critérios  $C_2$  e  $C_4$ , de cada Estado no ano de 2012

| Estado                   | População  | Número de<br>municípios |
|--------------------------|------------|-------------------------|
| $Acre - AC$              | 733.559    | 22                      |
| Alagoas - AL             | 3.120.494  | 102                     |
| Amazonas - AM            | 3.483.985  | 62                      |
| Amapá - AP               | 669.526    | 16                      |
| Bahia - BA               | 14.016.906 | 417                     |
| Ceará - CE               | 8.452.381  | 184                     |
| Espírito Santo - ES      | 3.514.952  | 78                      |
| Goiás - GO               | 6.003.788  | 246                     |
| Maranhão - MA            | 6.574.789  | 217                     |
| Minas Gerais - MG        | 19.597.330 | 853                     |
| Mato Grosso do Sul - MS  | 2.449.024  | 79                      |
| Mato Grosso - MT         | 3.035.122  | 141                     |
| Pará – PA                | 7.581.051  | 144                     |
| Paraíba - PB             | 3.766.528  | 223                     |
| Pernambuco - PE          | 8.796.448  | 185                     |
| Piauí - Pl               | 3.118.360  | 224                     |
| Paraná – PR              | 10.444.526 | 399                     |
| Rio de Janeiro - RJ      | 15.989.929 | 92                      |
| Rio Grande do Norte - RN | 3.168.027  | 167                     |
| Rondônia - RO            | 1.562.409  | 52                      |
| Roraima - RR             | 450.479    | 15                      |
| Rio Grande do Sul - RS   | 10.693.929 | 497                     |
| Santa Catarina - SC      | 6.248.436  | 295                     |
| Sergipe - SE             | 2.068.017  | 75                      |
| São Paulo - SP           | 41.262.199 | 645                     |
| Tocantins - TO           | 1.383.445  | 133                     |

Tabela 2: Dados acerca da população e números de municípios de cada Estado do Brasil

Fonte: IBGE (2012, 2013).

– mesmo período dos dados dos critérios. Dessa forma, os dados reais (R) e proporcionalizados (P) são apresentados na Tabela 3. Já os pesos dos critérios foram definidos com o auxílio do método de Entropia. Seguindo as premissas deste, inicialmente, foram definidas as entropias  $(E_1, E_2, E_3 e)$  $\mathrm{E}_{\mathrm{4}}$ ) e as dispersões ( $\mathrm{D}_{\mathrm{1}},\mathrm{D}_{\mathrm{2}},\mathrm{D}_{\mathrm{3}}$ e  $\mathrm{D}_{\mathrm{4}}$ ), para em seguida determinar os pesos ( $W_1$ ,  $W_2$ ,  $W_3$  e  $W_4$ ) usados para cada critério (Tabela 4).

Em seguida, a partir dos valores proporcionais de cada alternativa para cada critério, foi realizada a normalização dos dados, utilizando-se, para isso, a divisão do valor de cada alternativa

em cada critério pela soma de cada alternativa em cada critério, conforme Equação 5 da escala de transformação linear (CHAKRABORTY; YEH, 2007). Os valores normalizados são apresentados na Tabela 5.

$$
r_{ij} = \frac{x_{ij}}{\sum_{i=1}^{m} x_{ij}}, i = 1, 2, ..., n \quad j = 1, 2, ..., m
$$
\n(6)

Após a normalização, é realizada, em primeiro lugar, uma análise de superação das alternativas duas a duas, somando os valores de pesos dos critérios quando a primeira alternativa supera a segunda, e não somando os valores em caso contrário. Esse procedimento resulta na matriz de concordância (Tabela 6). Em seguida, os índices de discordância foram calculados a partir da Equação 6 e, a partir deles foi obtida a matriz de discordância (Tabela 7).

$$
d_{i,k} = \left(\frac{1}{d}\right)_{j \in D(x_j;xk)} M\hat{\alpha}x. [u_j(x_i) - u_j(x_k)]
$$

Onde:

$$
d = m\acute{a}x. j\ (ci, xk) \in A\ max. [uj(xk) - uj\ (xi)]
$$

para

$$
j = 1, \ldots, n.
$$

Tendo em vista os limiares definidos com base na análise de sensibilidade e pela sugestão de trabalhos da área (MIRANDA; ALMEIDA, 2004; PINTO JUNIOR; SOARES DE MELLO, 2013), apresentados na Tabela 8, para que ocorra uma sobreclassificação forte, os índices de concordância par a par devem ser maiores ou iguais ao índice C1, e os de discordância par a par devem ser inferiores ou iguais ao índice D1; e para a sobreclassificação fraca, os índices de concordância par a par devem ser maiores ou iguais ao índice

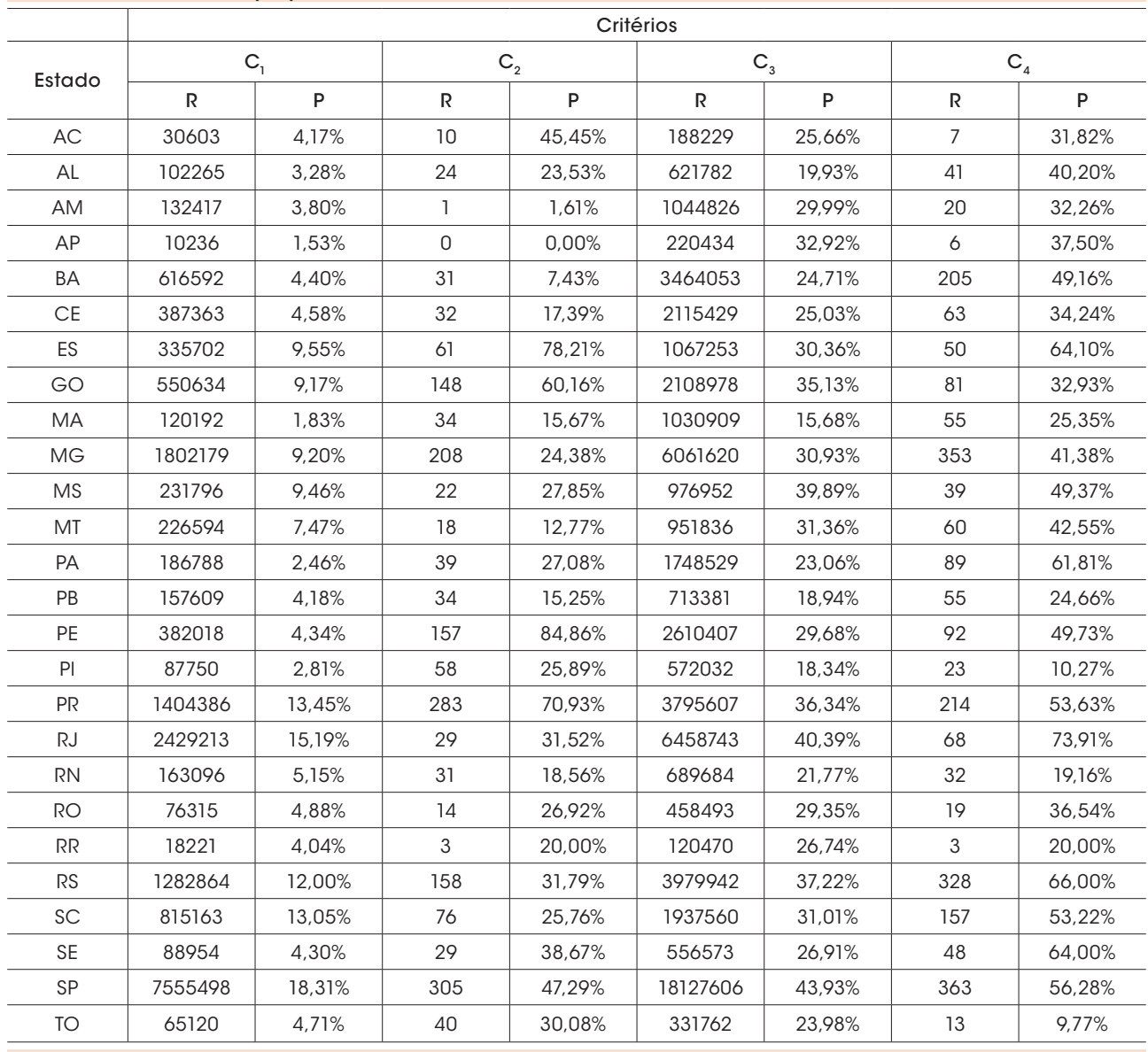

### Tabela 3: Dados reais e proporcionais de cada critério

Fonte: Brasil (2012).

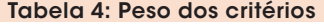

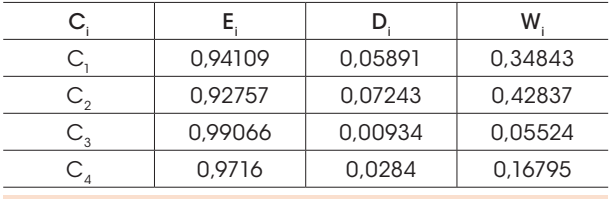

Fonte: Os autores (2013).

C2, e os de discordância par a par inferiores ou iguais ao índice D2. Com a realização dessas análises, foram gerados os grafos das matrizes de sobreclassificação forte e fraca que, como no caso das matrizes de concordância e discordância, não puderam ser inseridas neste arquivo.

Finalmente, para a definição do *ranking* final do estudo, foi realizado o método de concordância e discordância pura, conforme Equações 1 e 2 supracitadas (Tabela 9).

Com isso, chega-se ao seguinte resultado: o estado de São Paulo é considerado o melhor estado em termos de acesso e cobertura de internet banda larga, seguido pelos estados Paraná e Espírito

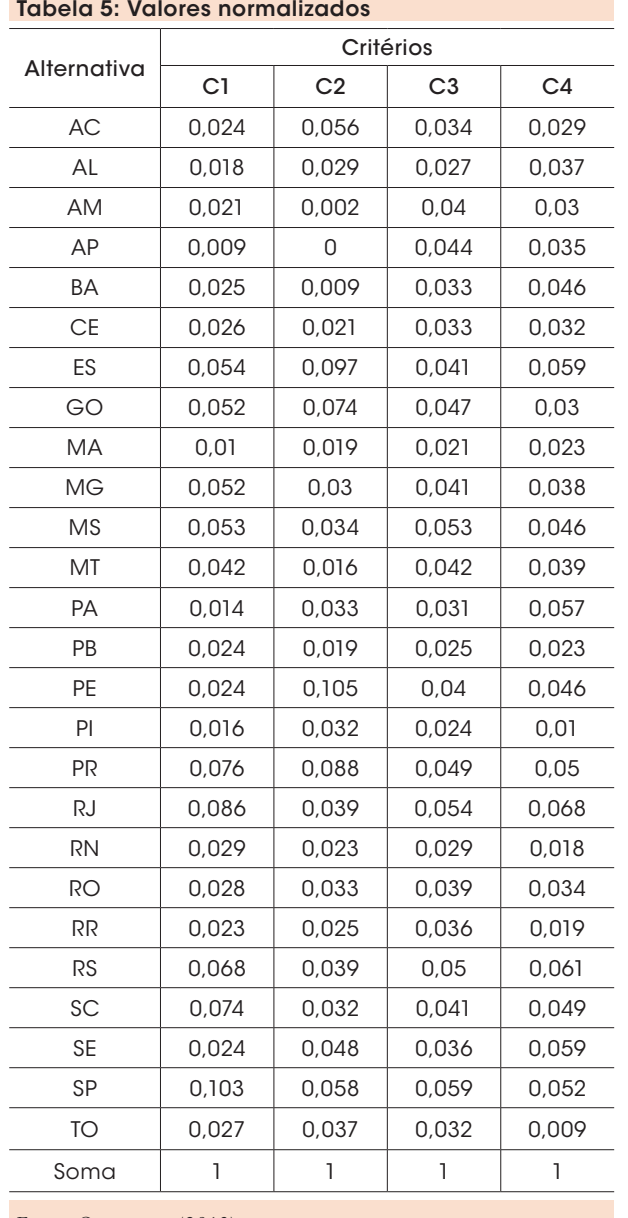

Fonte: Os autores (2013).

Santos, ranqueados em segundo e terceiro lugares, respectivamente. Este achado, assim como a constatação de que todos os estados da região Sul e Sudeste estão ranqueados entre os melhores na análise, demonstra que o acesso e cobertura à internet banda larga nestas regiões estão satisfatórios. Por outro lado, pode-se perceber que os dez últimos estados do *ranking* são pertencentes às regiões Norte (Roraima, Amazonas e Amapá) e Nordeste (Ceará, Alagoas, Bahia, Rio Grande do Norte, Paraíba, Piauí e Maranhão), deixando clara a necessidade de maiores investimentos nestas regiões.

Portanto, sobre as principais metas traçadas pelo Programa Nacional de Banda Larga – PNBL, tem-se que a massificação do acesso a serviços de conexão à internet em banda larga ainda é tímida, o que acaba ressaltando as desigualdades sociais e regionais (contratariando o limite esperado de redução desse índice), além de falhar na meta de inclusão digital.

Dessa forma, cabe aos cidadãos e seus respectivos representantes no governo, a ação de cobrar dos órgãos responsáveis o devido cumprimento de seus deveres. Este tipo de iniciativa pode ser direcionado a Telecomunicações Brasileiras S.A. (TELEBRÁS), por exemplo, que é a responsável por prestar apoio e suporte às políticas públicas de conexão à internet em banda larga para universidades, centros de pesquisa, escolas, hospitais, postos de atendimento, telecentros comunitários e outros pontos de interesse público, e de prover infraestrutura e redes de suporte a serviços de telecomunicações prestados por empresas privadas, Estados, Distrito Federal, Municípios e entidades sem fins lucrativos (BRASIL, 2010). Além disso, é estabelecido que esse órgão também deve prestar o serviço de conexão à internet em banda larga para usuários finais em localidades em que inexista oferta adequada desses serviços, o que poderia, por exemplo, aumentar o índice de munícipios com a acesso a internet banda larga.

Neste mesmo sentido, tem-se também a Agência Nacional de Telecomunicações (ANATEL), responsável pela implementação e execução da regulação de serviços de telecomunicações e da infraestrutura de rede de suporte de conexão à internet em banda larga. Logo, entre suas diretrizes, consta que é de sua responsabilidade a gestão de infraestrutura pública e de bens públicos, inclusive de radiofrequência, de forma a reduzir os custos do serviço de conexão à inter-

Artigos

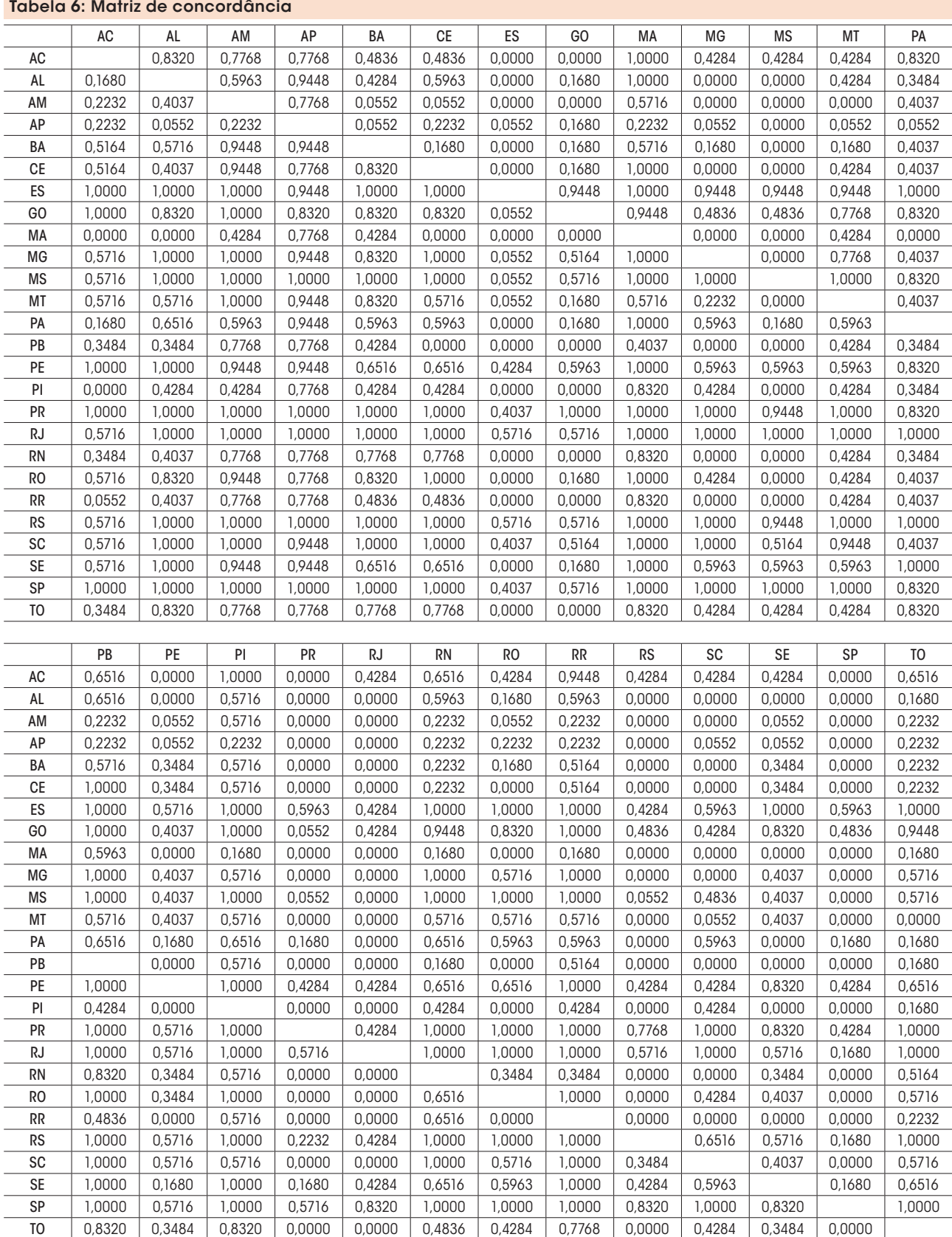

Fonte: Os autores (2013).

# Tabela 7: Matriz de Discordância

![](_page_10_Picture_1534.jpeg)

Fonte: Os autores (2013).

![](_page_11_Picture_461.jpeg)

![](_page_11_Picture_462.jpeg)

Fonte: Os autores (2013).

net em banda larga (BRASIL, 2010), o que poderia ajudar na redução do custo desse serviço no Brasil. Ademais, também é de responsabilidade da Anatel a ampliação da oferta de serviços de conexão à internet em banda larga na instalação da infraestrutura de telecomunicações (BRASIL, 2010), o que contribuiria com a redução das desigualdades regionais.

Finalmente, pode-se considerar que o modelo apresentado neste trabalho confirma as desigualdades regionais em relação ao acesso e cobertura à internet banda larga, e que este pode ser utilizado como uma ferramenta de monitoramento constante para apoiar as políticas de ações sociais do PNBL.

# 5 Considerações finais

Este artigo demonstrou que o método multicritério Electre II pode ser uma excelente ferramenta para apoiar o processo de acompanha-

![](_page_11_Picture_463.jpeg)

Fonte: Os autores (2013).

mento e avaliação das ações do PNBL. A partir deste, indicado para a problemática de ordenação, foi possível obter um *ranking* dos estados brasileiros, permitindo uma análise criteriosa quanto à situação real de desenvolvimento da internet banda larga.

Dessa forma, os resultados mostraram principalmente que alguns estados pertencentes às regiões Norte (Roraima, Amazonas e Amapá) e Nordeste (Ceará, Alagoas, Bahia, Rio Grande do Norte, Paraíba, Piauí e Maranhão) necessitam de mais investimentos, visando a atender a principal premissa contida no PNBL – fomentar e difundir o uso e o fornecimento de bens e serviços de tecnologias de informação e comunicação, para que haja inclusão digital e redução das desigualdades social e regional do País. Em contraponto, percebeu-se que os estados da região Sul e Sudeste estão ranqueados entre os melhores na análise, destacando-se o estado de São Paulo, considerado o melhor desses em termos de acesso e cobertura de internet banda larga.

Diante do exposto, os resultados obtidos foram considerados satisfatórios e a continuidade deste trabalho inclui o aprimoramento do estudo para que se possa tratar um número maior de critérios, assim como realizar tal análise em outros setores, segmentos de mercado ou países.

# **Referências**

ALALI, F.; ROMERO, S. The use of the Internet for corporate reporting in the Mercosur (Southern common market): The Argentina case. *Advances in Accounting, incorporating Advances in International Accounting*, v. 28, p. 157-167, 2012.

ALMEIDA, A. T. *O conhecimento e o uso de métodos multicritério de apoio a decisão.* Recife: Editora Universitária da UFPE, 2011.

ALMEIDA, A. T.; COSTA, A. P. C. S. *Aplicações multicritério de apoio à decisão.* Recife: Editora Universitária da UFPE, 2003.

ANGELOU, G. N.; ECONOMIDES, A. A. A compound real option and AHP methodology for evaluating ICT business alternatives. *Telematics and Informatics*, v. 26, n. 4, p. 353-374, 2009.

ANTUNES, C. H.; CRAVEIRINHA, J. F.; CLÍMACO, J. N. Planning the evolution to broadband access networks: a multicriteria approach. *European Journal of Operational Research*, v. 109, p. 530-540, 1998.

BRASIL. Decreto N. 7.175, de 12 de maio de 2010. Institui o Programa Nacional de Banda Larga – PNBL; dispõe sobre remanejamento de cargos em comissão; altera o Anexo II ao Decreto nº 6.188, de 17 de agosto de 2007; altera e acresce dispositivos ao Decreto nº 6.948, de 25 de agosto de 2009; e dá outras providências. *Lex:* Diário Oficial da União. Brasília, DF, 2010.

BRASIL. Ministério das Comunicações. *Dados do Setor de Comunicações 2012*. Disponível em: < http://www. mc.gov.br/DSCOM/view/Informacoes.php> Acesso em: fev. 2013.

CALZADA, J.; MARTÍNEZ-SANTOS, F. Broadband prices in the European Union: competition and commercial strategies. *Information Economics and Policy*, v. 27, p. 24-38, 2014.

CHAKRABORTY, S**.**; YEH, C-H. A Simulation Based Comparative Study of Normalization Procedures in Multiattribute Decision Making. In: INTERNATIONAL CONFERENCE ON ARTIFICIAL INTELLIGENCE, KNOWLEDGE ENGINEERING AND DATA BASES, 6., 2007. Greece. *Anais...* Greece: WSEAS, 2007. p. 102-109.

CHATTERJEE, P.; MONDAL, S.; CHAKRABORTY, S. A comprehensive solution to automated inspection device selection problems using Electre methods. *International Journal of Technology*, v. 2, p. 193-208, 2014.

CHAVES, M. C. C. et al. Utilização do método ELECTRE II para avaliação de pilotos no campeonato de Fórmula 1. *Production*, v. 20, n. 1, p. 102-113, 2010.

CHENG, J. Z.; CHEN, P-T.; YU, H-C. D. Establishing a MAN access strategy for future broadband service: a fuzzy MCDM analysis of SONET/SDH and Gigabit Ethernet. *Technovation*, v. 25, p. 557-567, 2005.

DENG, H.; YEH, C.; WILLIS, R.J. Inter-company comparison using modified TOPSIS with objective weights. *Computers & Operations Research*, v. 27, p. 963-973, 2000.

FALCH, M. Penetration of broadband services – The role of policies. *Telematics and Informatics*, v. 24, p. 246-258, 2007.

GÖTZ, G. Competition, regulation, and broadband access to the internet. *Telecommunications Policy*, v. 37, n. 11, p. 1095-1109, 2013.

HATAMI-MARBINI, A.; TAVANA, M. An extension of the Electre I method for group decision-making under a fuzzy environment. *Omega*, v, 39, p. 373-386, 2011.

![](_page_12_Figure_22.jpeg)

HOKKANEN, J. et al. The choice of a solid waste management system using the Electre II decision-aid method. *Waste Management & Research*, v. 13, p. 175- 193, 1995.

99.9.°C

IBGE – Instituto Brasileiro de Geografia e Estatística. *Estimativas da população residente no Brasil e unidades da Federação com data de referência em 1º de julho de 2012.* Disponível em: <www.ibge.gov.br>. Acesso em: fev. 2013.

IBGE – Instituto Brasileiro de Geografia e Estatística. *Est@dos – Número de municípios*. 2013. Disponível em: <www.ibge.gov.br>. Acesso em: fev. 2013.

IPEA – Instituto de Pesquisa Econômica Aplicada. Análise e recomendações para as políticas públicas de massificação de acesso à Internet em banda larga. *Comunicado IPEA*, 46, 2010.

LEE, P. T-W.; LIN, C-W.; SHIN, S-H. A comparative study on financial positions of shipping companies in Taiwan and Korea using entropy and grey relation analysis. *Expert Systems with Applications*, v. 39, n. 5, p. 5649-5657, 2012.

MARZOUK, M. M. ELECTRE III model for value engineering applications. *Automation in Construction*, v. 20, p. 596-600, 2011.

MIRANDA, C. M. G.; ALMEIDA, A. T. Visão multicritério da avaliação de Programas de Pós-Graduação pela CAPES: O caso da área Engenharia III baseado nos métodos Electre II e MAUT. *Gestão & Produção*, v. 11, n. 1, p. 51-64, 2004.

OLIVEIRA, L. S. M.; CORREIA, T. C. V. D.; SOARES DE MELLO, J. C. C. B. Métodos Multicritério de Auxílio à Decisão Aplicados a Avaliação e Aquisição de Imóveis. *Relatórios de Pesquisa em Engenharia de Produção*, v. 8, n. 4, p. 1-9, 2008.

PICOT, A.; WERNICK, C. The role of government in broadband access. *Telecommunications Policy*, v. 31, p. 660-674, 2007.

PINTO JUNIOR, R. P. S.; SOARES DE MELLO, J. C. C. B. Identificação da melhor escolha de funcionário para realização de inspeção em estatais do setor elétrico. *Production*, v. 23, n. 1, p. 135-143, 2013.

POMEROL, J. C.; ROMERO, S. B. *Multicriteria decision in management*: principle and practice. Netherlands: Kluwer Academic Publishers, 2000.

RANGEL, L. A. D.; GOMES, L. F. A. M.; CARDOSO, F. P. An application of the TODIM method to the evaluation of broadband internet plans. *Pesquisa Operacional*, v. 31, n. 2, p. 235-249, 2011.

RAUEN, C. V. Competition and Diffusion of Telecommunication Services: The Multimedia Communication Services in Brazil. *Journal of Telecommunications and Information Technology*, v. 4, p. 22-30, 2012.

ROY, B. *Classement et choix en présence de points de vue multiples (la méthode ELECTRE).* Lausanne: Presses Polytechniques et Universitaires Romandes, 1968.

ROY, B.; BERTIER, P. M. *La méthode ELECTRE II:* Une méthode de classement en présence de critéres multiples. Paris : SEMA (Metra International), 1971.

ROY, B.; BERTIER, P. M. *La méthode ELECTRE II:* Une application au media-planning. In: ROSS, M. (Eds.). Amsterdam: North Holland Publishing Company, 1973. p. 291-302.

SHANIAN, A.; SAVADOGO, O. A material selection model based on the concept of multiple attribute decision making. *Materials & Design*, v. 27, n. 4, p. 329-337, 2006.

SOARES DE MELLO, J. C. C. B. et al. Avaliação do tamanho de aeroportos portugueses com relações multicritério de superação. *Pesquisa Operacional*, v. 25, n. 3, p. 313-330, 2005.

VAN GORP, A. F.; MIDDLETON, C. A. The impact of facilities and service-based competition on internet services provision in the Canadian broadband market. *Telematics and Informatics*, v. 27, p. 217-230, 2010.

WANG, Y-M.; PARKAN, C. Optimal aggregation of fuzzy preference relations with an application to broadband internet service selection. *European Journal of Operational Research*, v. 187, p. 1476-1486, 2008.

XU, J.; SHEN, F. A new outranking choice method for group decision making under Atanassov's interval-valued intuitionistic fuzzy environment. *Knowledge-Based Systems*, In Press.

YOON, S-H.; YOON, M-G.; LEE, J. On selecting a technology evolution path for broadband access networks. *Technological Forecasting & Social Change*, v. 72, p. 449-470, 2005.

Recebido em 20 out. 2014 / aprovado em 17 dez. 2014

### Para referenciar este texto

AIRES, R. F. F. et al. Apoio ao processo de acompanhamento e avaliação das ações do Programa Nacional de Banda Larga – PNBL: uma análise multicriterial. *Exacta – EP*, São Paulo, v. 12, n. 3, p. 353-366, 2014.